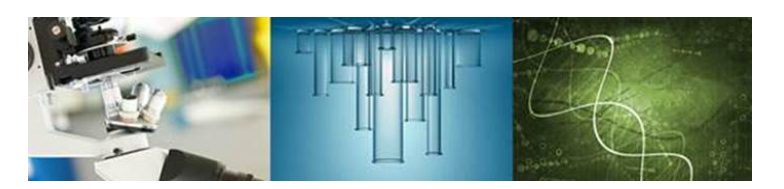

# **ACC Science & Research Highlights**

February 13, 2019

### **Predictive Analytics Toolkit (PAT)**

### *Cloud Version and Web Video Tutorials Are Now Available*

(note – highlighted text contains hyperlinks – you can also access PAT at http://cox-associates.com/patkit/)

**The replacement of traditional toxicity testing with prediction modeling for determining hazards and risks is rapidly advancing.** 

- However, to establish scientific confidence in these prediction methods, robust statistical and analytical tools need to be used to document prediction model performance
- *The Prediction Analytics Toolkit (PAT) provides a point-and-click interface for conducting advanced prediction analysis from datasets assembled in Excel using R packages, even if the user does not know R*

**PAT is now available at no charge on a cloud-based web platform; no software or add-ins are necessary, and there are no downloads!** 

- Web-based videos and written tutorials have been posted to provide step by step guidance for using PAT
- The tutorials walk new users through the process of using PAT with a pre-loaded dataset
- Additional tutorials instruct users on how to upload and analyze user developed Excel datasets
	- $\circ$  For users who have no knowledge of R, with a few mouse clicks, PAT will display results from advanced R packages without the need to learn R.
	- $\circ$  PAT can help identify the specific characteristics of chemicals and responses for which predictive models work well (or poorly).

**PAT can evaluate the performance of predictive models from HTS (e.g. ToxCast) or other (QSAR, omics etc.) datasets.**

- PAT was used to analyze ToxCast/Tox21 data for the IARC Key Characteristics of Carcinogens in our paper *How [well can carcinogenicity be predicted by high throughput "characteristics of carcinogens" mechanistic](https://www.sciencedirect.com/science/article/pii/S0273230017302714?via%3Dihub)  [data?](https://www.sciencedirect.com/science/article/pii/S0273230017302714?via%3Dihub)* 
	- $\circ$  Data analytics using PAT showed that predicting cancer hazard from ToxCast/Tox21 data for each IARC key characteristic, alone or in combination, was no better than chance.
	- $\circ$  We concluded there is a lack of scientific confidence in inference models derived from current ToxCast/Tox21 assays for predicting cancer based on IARC's key characteristics of carcinogens.
	- $\circ$  The Society of Toxicology's Risk Assessment Specialty Section recognized this research by awarding it the 2018 Best Published Paper Demonstrating an Application of Risk Assessment

## **Click here to access the [PAT web tutorials](http://cox-associates.com/PAT/tutorial/) and to [try PAT out!](http://cox-associates.com/patkit/)**

(PAT is free, but new users must register by clicking the CloudCat link on the PAT landing page)

#### **How to Use the Predictive Analytics Toolkit**

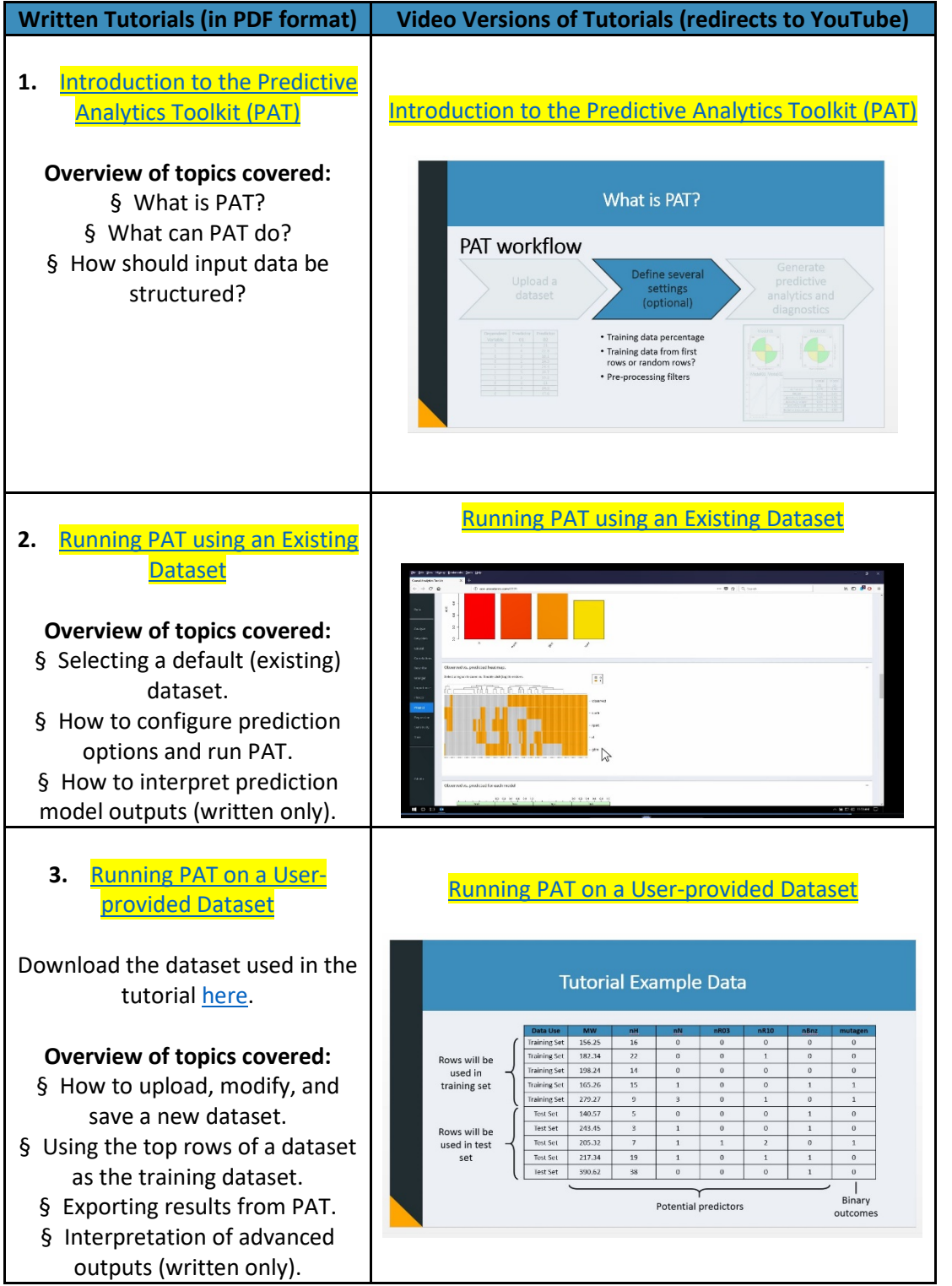

 For questions about the Predictive Analytics Toolkit or CloudCAT in general not covered in the instructions above, contact [Cox Associates.](https://cox-associates.com/contact/)